# 平成31年4月からの 航空路誌等の提供方法について

- 1.概要
- 2.今後の予定
- 3.pAIP(ダウンロード用AIP)の仕様
- 4.pAIPのダウンロード方法

【pAIP】(ピーエイアイピー) 昨年の説明会等で「結合PDF」と案内していたものです。 PDFとpackageの二つの意味を込めたpです。

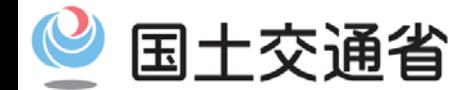

*Ministry of Land, Infrastructure, Transport and Tourism*

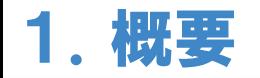

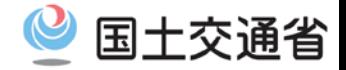

- H31年4月から航空路誌等の提供をAIS JAPANウェブサイトに一本化します。
- DVDによる提供は終了します。
- エンルートチャート(紙面版)は継続します。

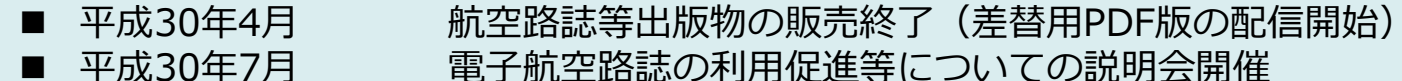

- 軍子航空路誌の利用促進等についての説明会開催
- 平成30年7月~10月 航空情報利便性向上検討ワーキンググループ開催
- 平成30年11月 航空路誌小型版改訂版に係る差替用PDF版の配信終了

航空路誌等の提供をAIS JAPANウェブサイトに一本化することに伴い、以下の2点 について操縦士関連団体等からの構成メンバーによる利便性向上検討ワーキンググ ループにて検討し、仕様等にユーザ要望を反映しました。

#### ①pAIPの提供

オフラインでも利用できる、AIPをダウンロード しやすい単位にまとめたPDF(日本語しおり付き) を提供します。

AIS JAPANウェブサイトにてトライアル公開中です。

#### ②新エンルートチャートの提供

システム更新に伴ってデータに基づくチャート作成 が可能となることから、紙の耐久性や情報の読みにく さ等を改善するため図郭等の見直しを行いました。

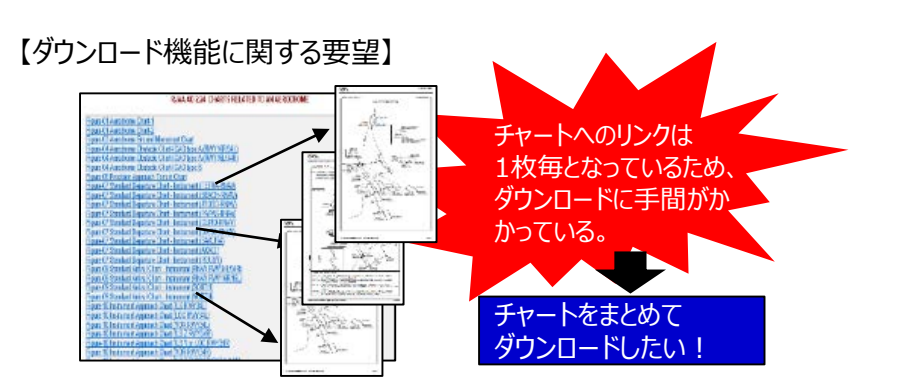

【エンルートチャートの改善】

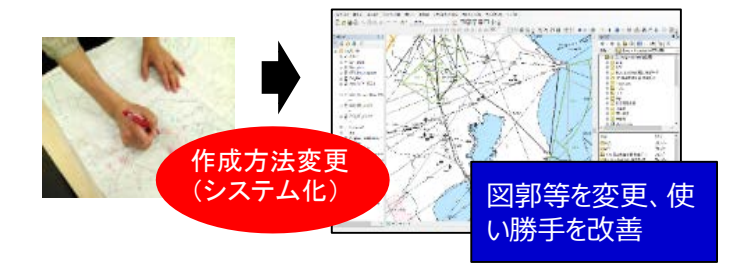

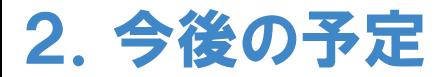

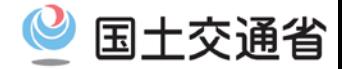

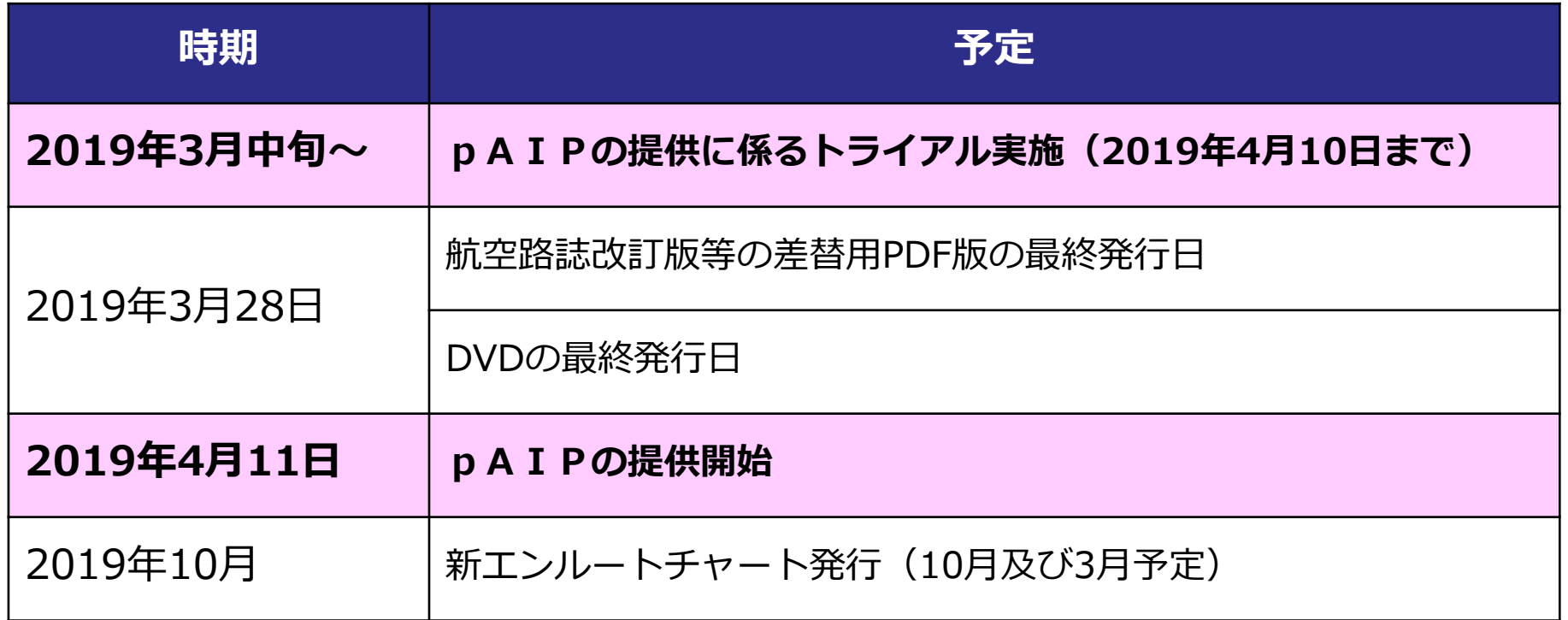

# 3.pAIPの仕様 フォルダ構成等について

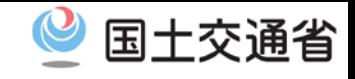

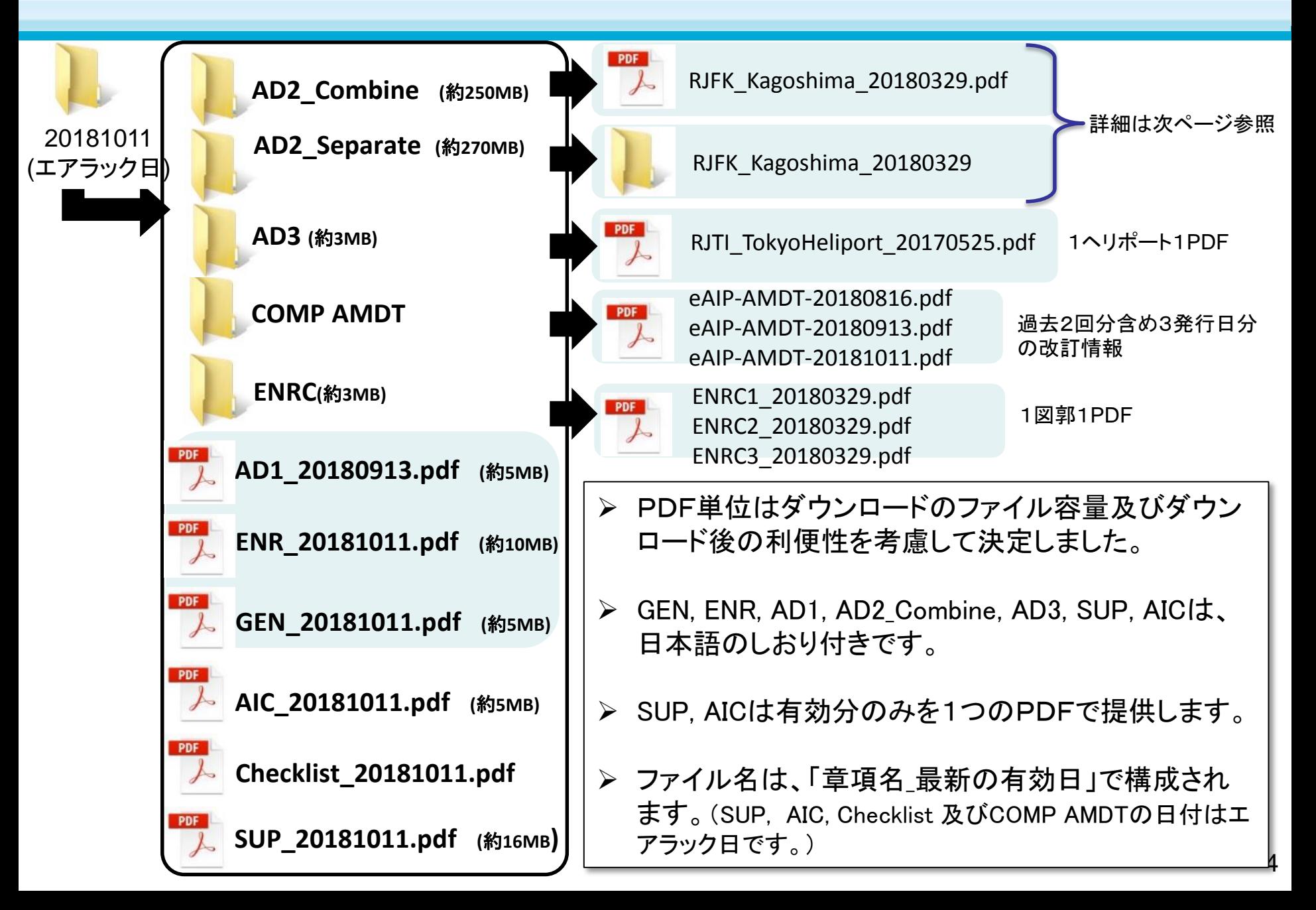

# 3. pAIPの仕様 AD2 CombineとSeparateについて

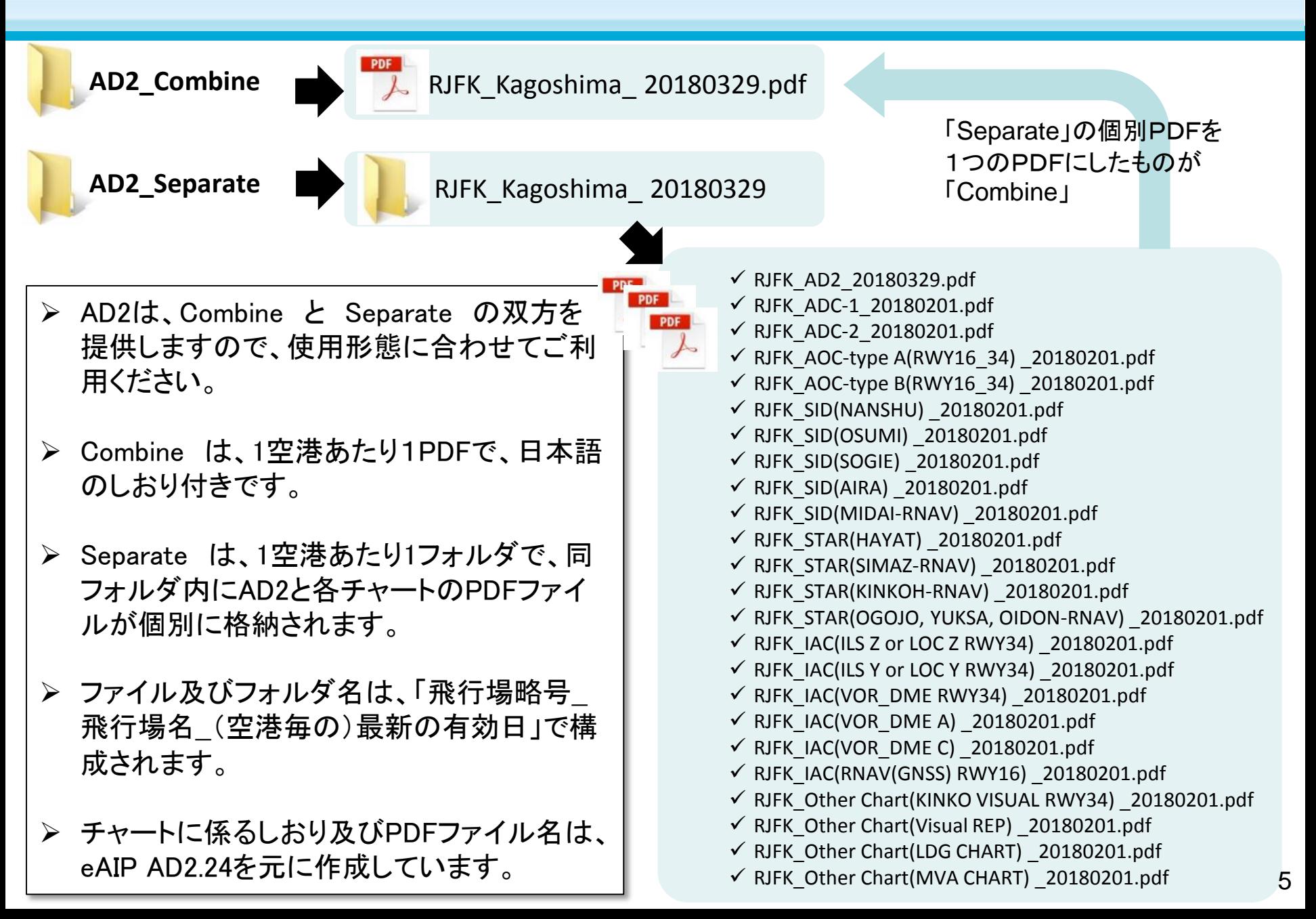

国土交通省

## 3.pAIPの仕様 公開対象及び公開期間について

- 公開期間は有効日(エアラック日)の2週間前~次の有効日(エアラック日)までとし、公開期間が終了したフォル ダは削除します。
- 公開フォルダは、エアラック日毎に設けます。(例:20190425フォルダ、20190523フォルダ、20190620フォルダ)
- 「エアラック日から有効となる1世代分」を公開します。次回エアラック日までの間に有効となる情報がある場合は、 あわせて公開します。(例:5/23と6/20のエアラック日の間に、5/23と5/30の2つの有効日が存在。)
- 次回エアラック日に係る改訂情報は、Complete AMDTでご確認ください。

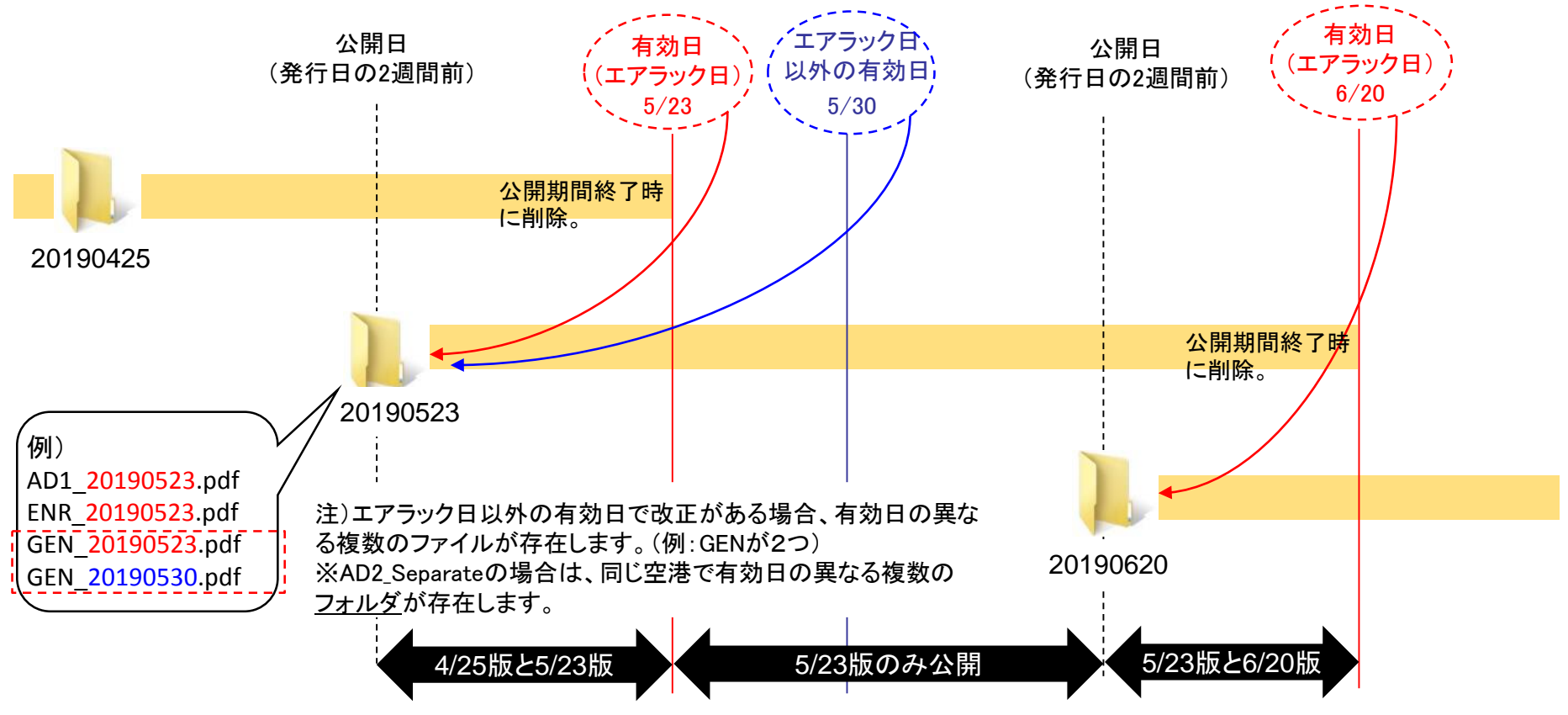

国土交通省

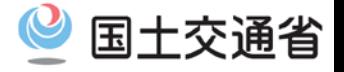

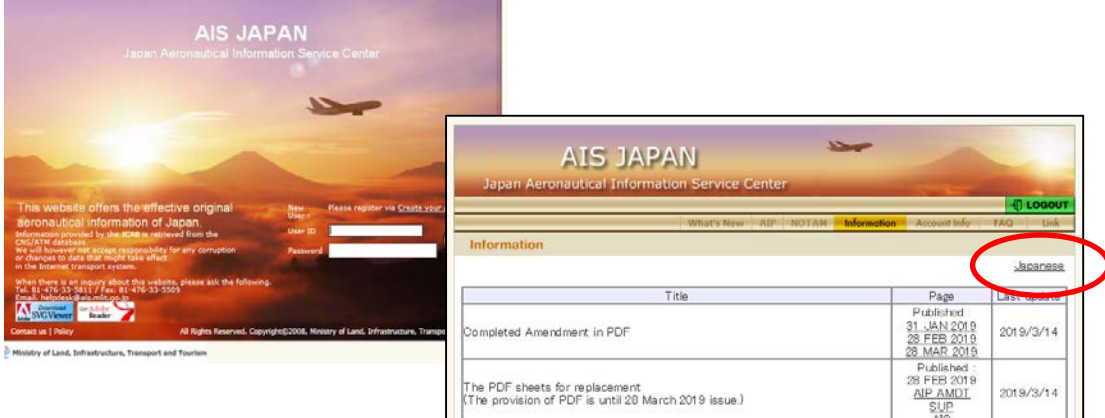

1. AIS JAPANウェブサイトにログイ ン後Informationページの 「Japanese」をクリックし、 Information日本語ページへ移動 してください。

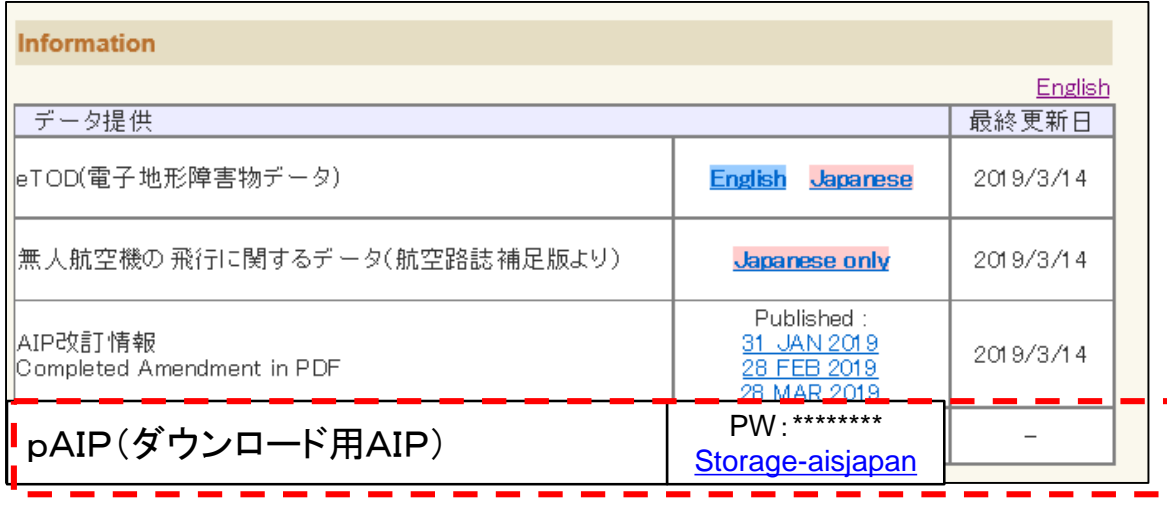

2. Information日本語ページの「pAI P(ダウンロード用AIP)」欄を参照 ください。「Storage-aisjapan」をク リックすると、pAIP公開サイトへ移 動します。

\*英語ページは現在調整中です。準 備ができ次第、更新します。

文言は修正される可能性があります。ご了承ください。

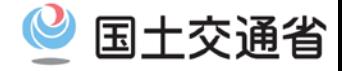

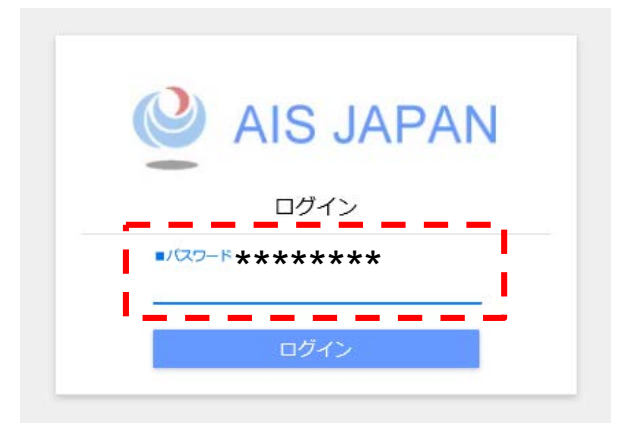

3. AIS JAPANウェブサイトのInformation ページで公開される共通パスワードでロ グインしてください。 現在、サーバ証明書取得の手続き中です。 取得後は「https://[」での公開となる予定です。](https://%E3%80%8D%E3%81%A7%E3%81%AE%E5%85%AC%E9%96%8B%E3%81%A8%E3%81%AA%E3%82%8B%E4%BA%88%E5%AE%9A%E3%81%A7%E3%81%99/)

4. AISCからのお知らせは、「公開コメント」 をご確認ください。 また、「Informationフォルダ」では関連 資料を公開予定ですので、必要に応じ てご確認ください。

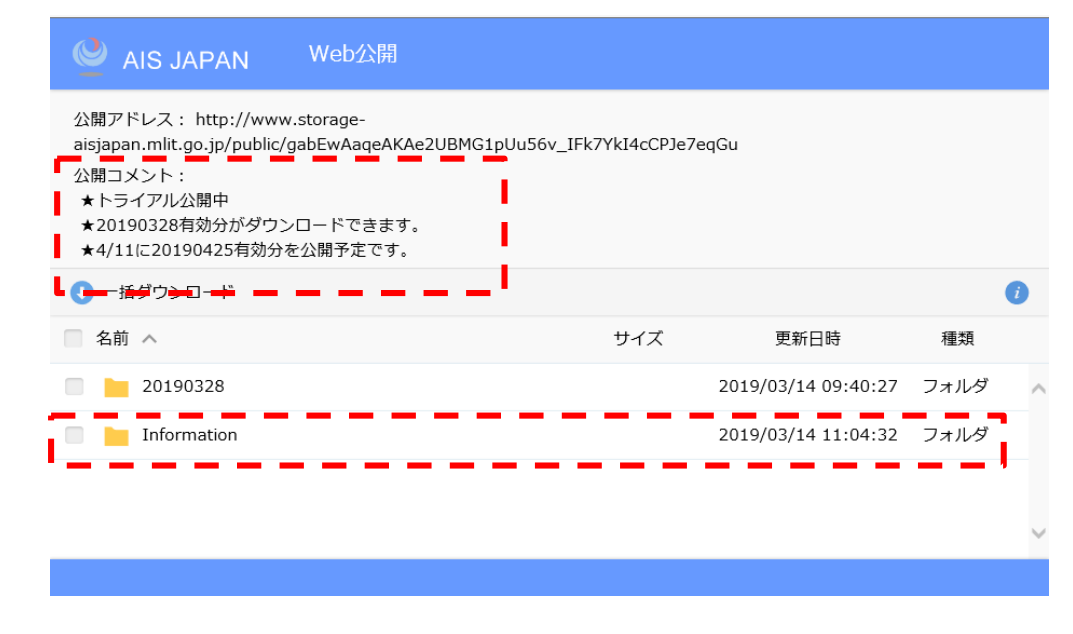

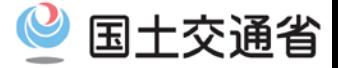

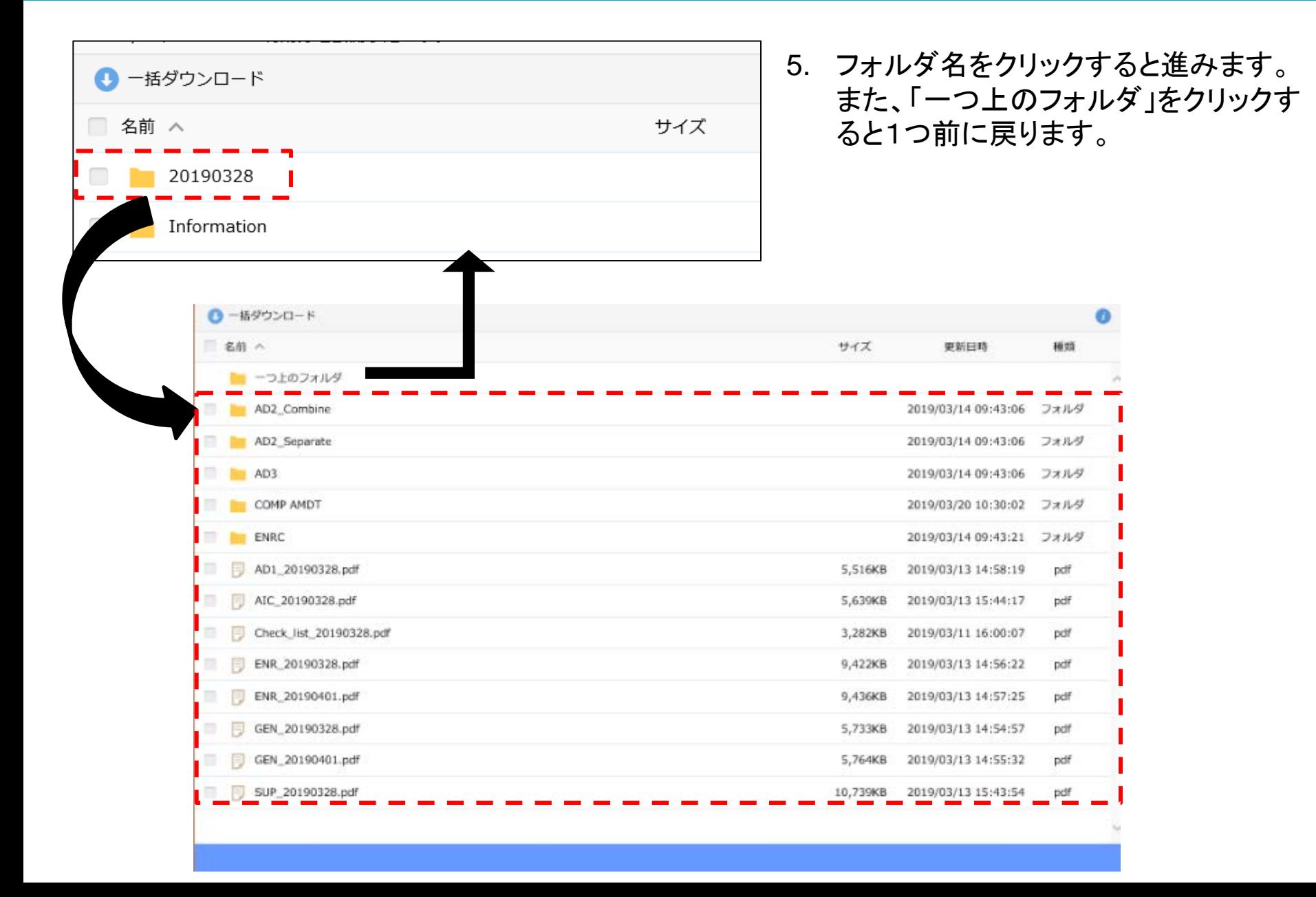

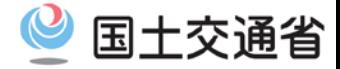

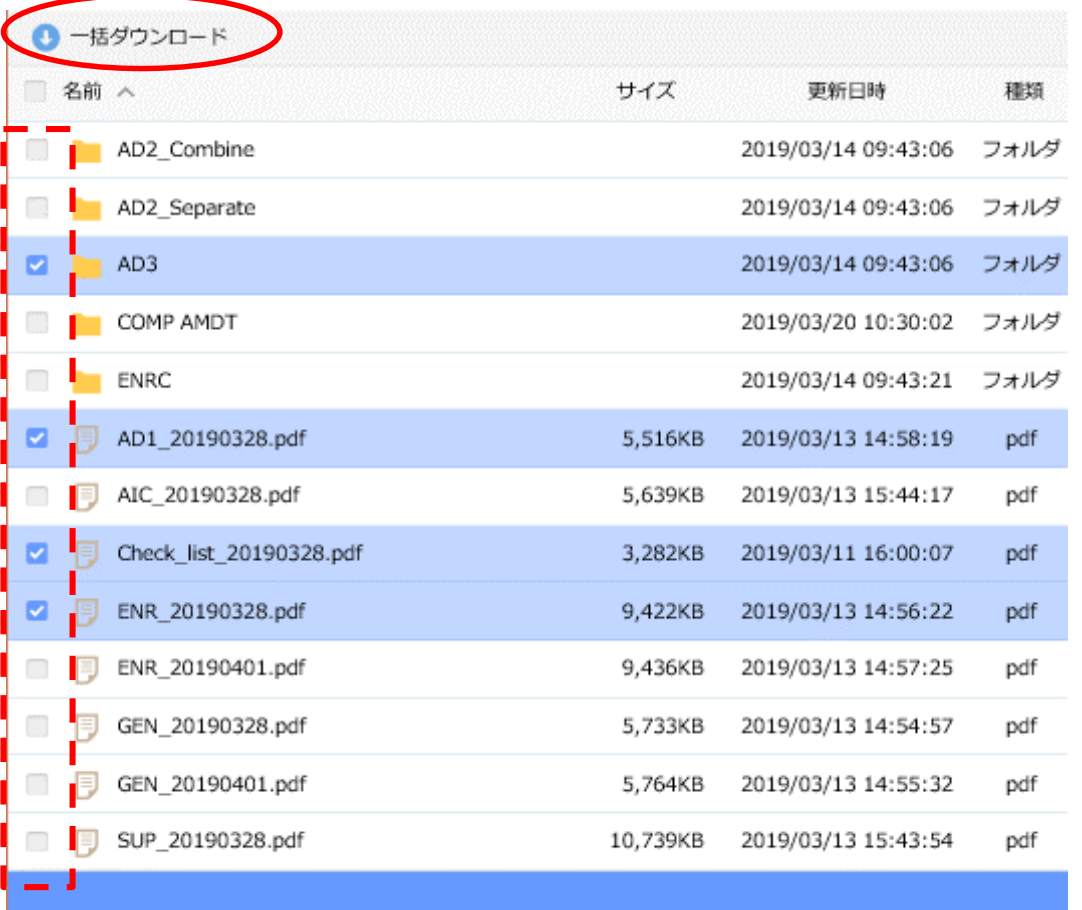

storage-aisjapan.mlit.go.jp から AD3.zip を開くか、または保存しますか? × ファイルを開く(O) 保存(S) キャンセル(C)

- 6. 左側のチェックボックスをクリックして ダウンロードしたいファイル及びフォル ダを選択します。
- 7. 「一括ダウンロード」をクリックすると、 ダウンロードを開始します。
- 8. 対象のファイル及びフォルダは、Zip ファイル形式で保存されます。

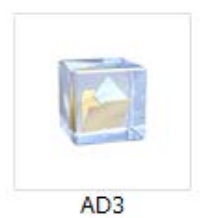